## Q&A

ユーティリティーDVDを本製品にセットしたときに表示される画面(ドライ ブナビゲーター) から [Q&A] をクリックするとパソコンにインストールさ れます。インストール後は、デスクトップにあるBUFFALO「BD製品Q&A」 をダブルクリックすると表示できます。

### 画面で見るマニュアル

画面で見るマニュアルは、ユーティリティーDVDを本製品にセットしたとき に表示される画面(ドライブナビゲーター)から [マニュアルを読む]をク リックして表示します。

画面で見るマニュアル「使いかたガイド~Blu-rayドライブ~」を参照してく | 圖面 こんる・ニュノル 「反いかたカイ」| Did Tuy」フィフ コ こう点し こく<br>| ださい。また、ソフトウェアのマニュアルやヘルプにも使いかたが案内され ていますので、あわせてご覧ください。

画面で見るマニュアル 「使いかたガイド~Blu-rayドライブ~」をご覧ください 使いかたガイドは、ユーティリティーDVDを本製品にセットしたときに表示され

る画面から、[マニュアルを読む]をクリック→[添付ソフトウエアの使い方ガ イド]を選択して[閲覧する]をクリックすると表示できます。

# 3D再生などの使いかた

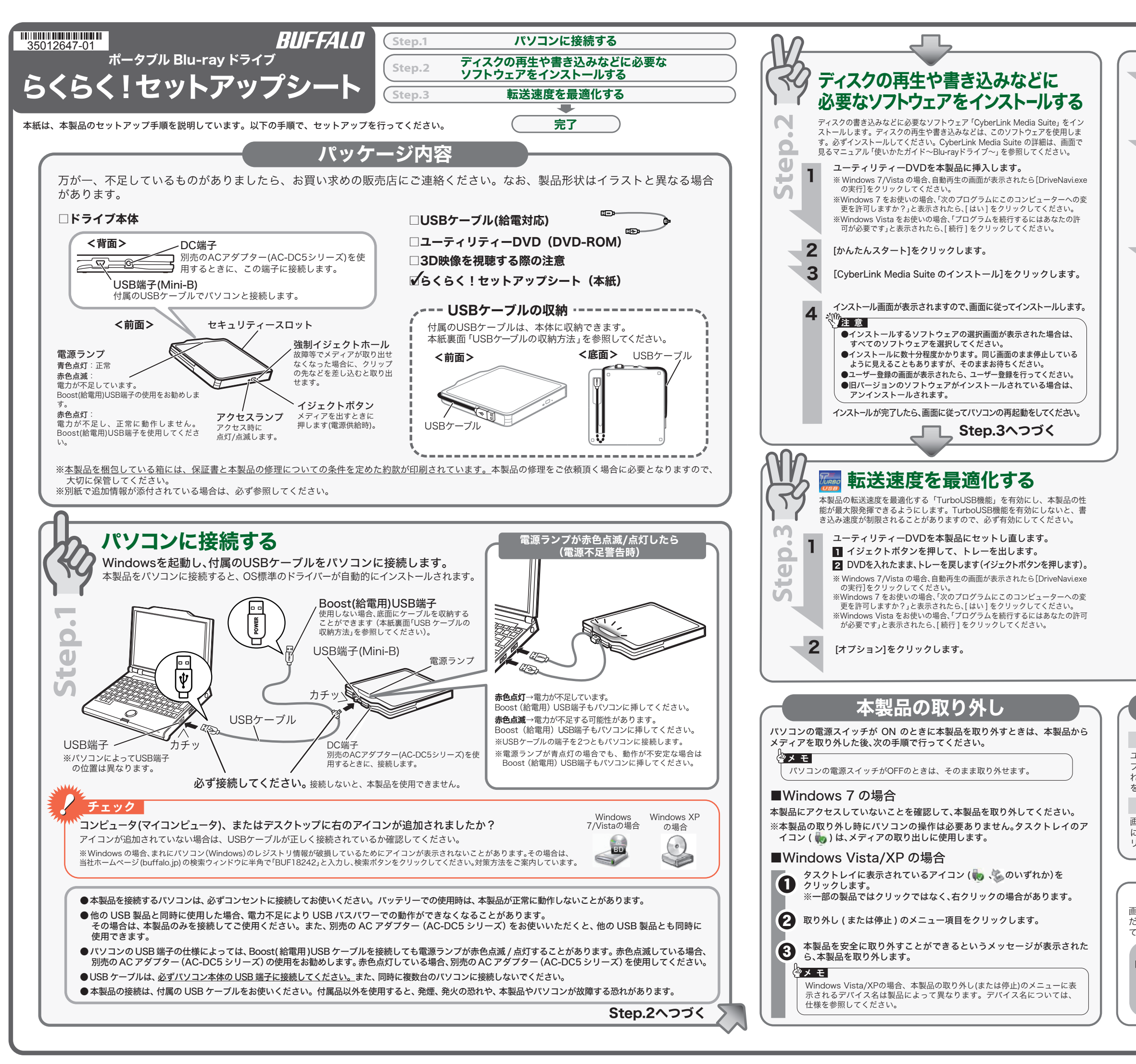

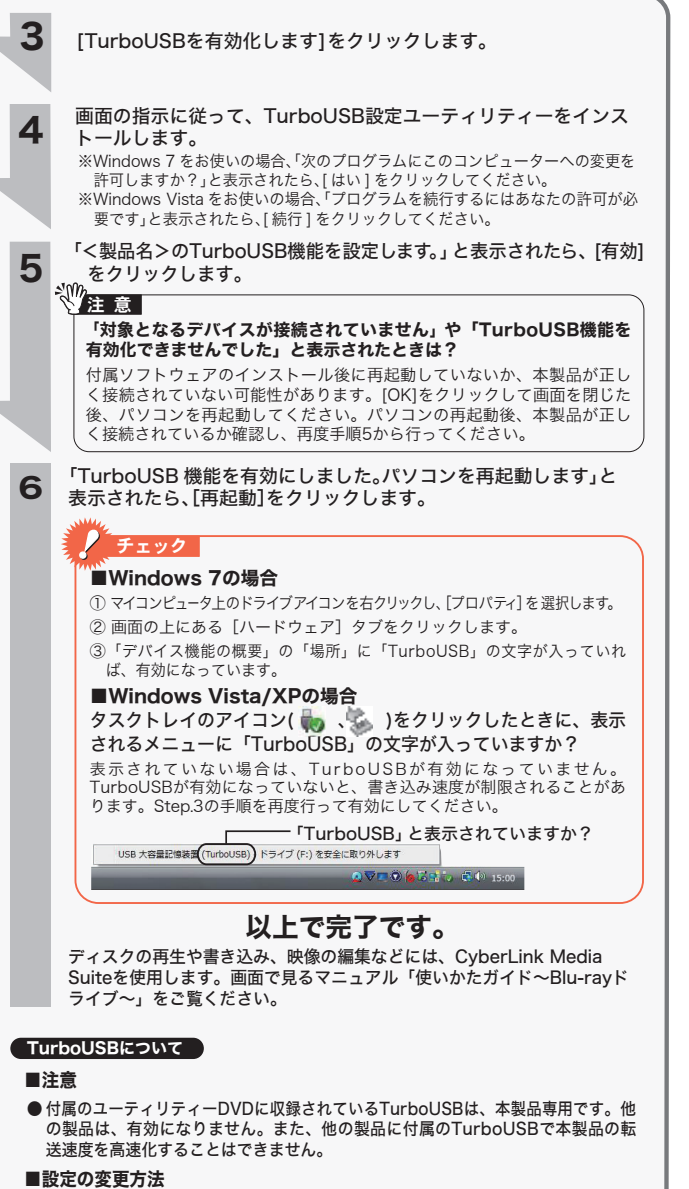

[ スタート J-[ (すべての) フロクラム J-[BUFFALOJ-[TurboUSB]-[TurboUSB for(本製品<br>の製品名)] を実行すると、有効 / 無効を切り替えられます。

※ [ スタート ] メニューで TurboUSB が表示されない場合は、Step.3 の手順で、TurboUSB を有効にしてください。

Q&A/画面で見るマニュアル(A)

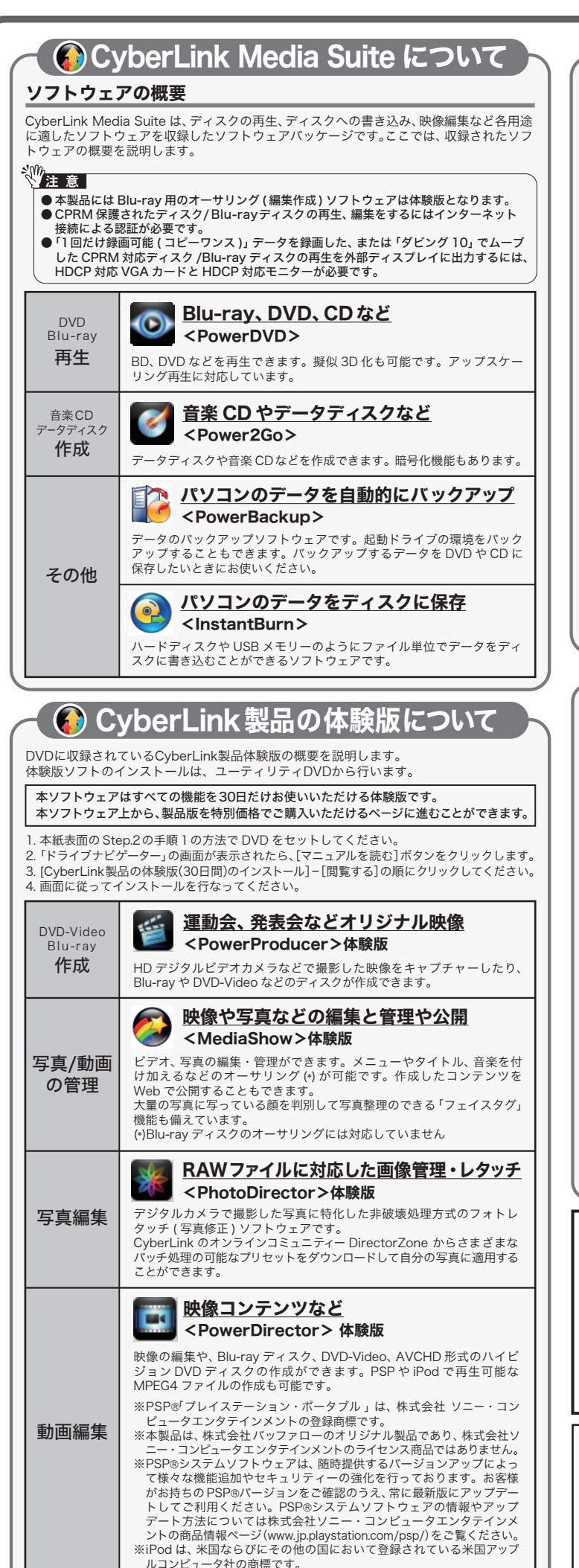

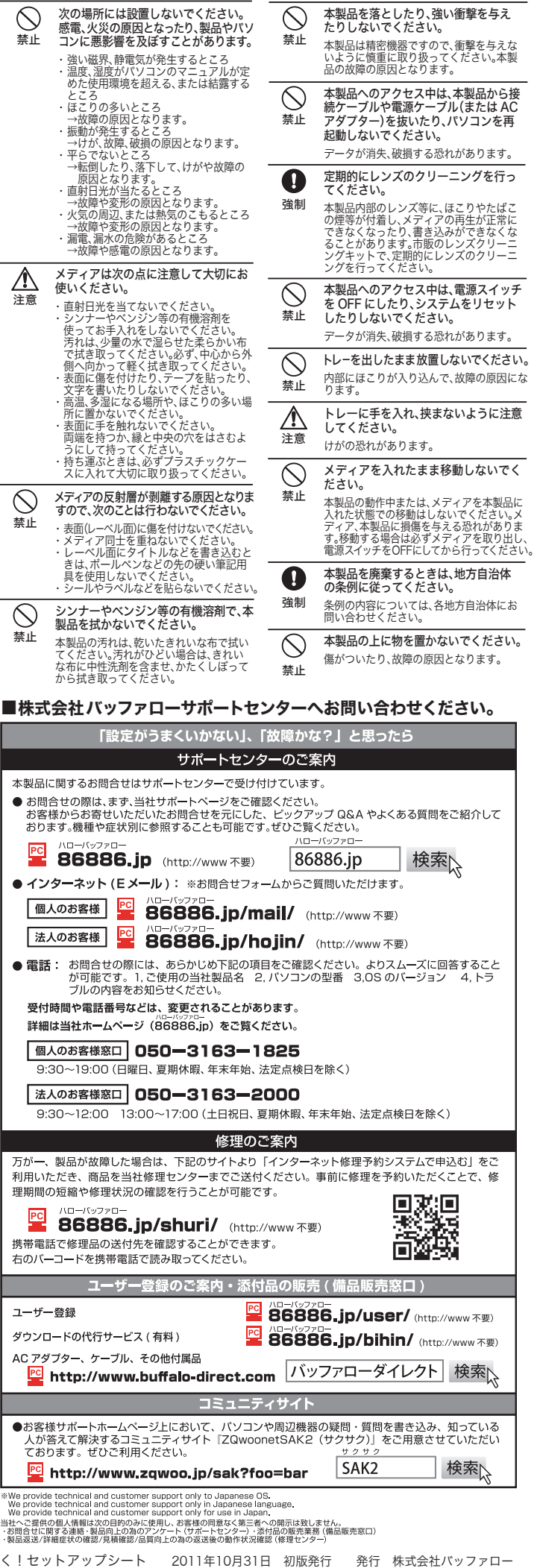

注

## 安全にお使いいただくために必ずお守りください

#### USB ケーブルの収納方法 USB ケーブルを使用しないときや、本製品を持ち運ぶときは、USB ケー ブルを本体に収納することができます。 <前面> ② USBケーブルを本体側面の溝に 項も記載されています。 ① USBケーブルを本製品に接続します。 合わせて固定します。  $127$ 警告表示の意味 **JULIE** ③ USB端子を溝にはめ込み、 しっかり固定します。 <底面>  $\wedge$  $\sim$  $\circledcirc$ ① USBケーブルを本体底面の溝に 合わせてはめ込み固定します。  $\bullet$  $\overline{\mathbf{a}}$ POWER  $\mathbf \Omega$ 強制 ② USB端子を溝にスライ POWER ドしてはめ込み、しっ かり固定します。  $\circledR$ 分解禁止 ③ USBケーブルをケーブル収 納スペースにおさめます。  $\mathbf 0$ し込んでください。 使用時の注意 強制 の恐れがあります。 以下の注意を必ずお守りください。 Œ. 注意 \\ あなたが録画・録音したものは、個人として楽しむなどのほかは、 著作権法上、権利者に無断で使用できません。 電源プラ グを抜く ● 本製品を長時間使用した場合は、一日パソコンから取り外した後、数分経ってから お使いください。 本製品を長時間使用した後、そのまま書き込みなどを行うと、正常に動作しないこ よび故障の原因となります。 とがあります。 ■ カートリッジ付のDVD-RAMディスクを使用する場合は、カートリッジからディス  $\mathbf \Omega$ クを取り出して本製品にセットしてください。 カートリッジ付のDVD-RAMディスクは、そのまま使用できません。 強制 器を配置してください。 ● 一部のウイルス対策ソフトウェアをお使いの場合、本製品の動作が不安定になるこ とがあります。  $\circledcirc$ ● 使用中(電源ON状態)に本製品を移動したり傾けたりしないでください。使用中の ディスクにキズが付くことがあります。 禁止 ないでください。 ● 本製品からCD/DVDを起動させる場合は、ご使用のパソコンのBIOS設定の変更が 必要な場合があります。設定方法はパソコンのマニュアルをご覧ください。 ●本製品を移動するときは、必ずメディアを取り出してく  $\circledcirc$ ださい。 禁止 メディアを入れたまま移動させた場合、本製品やメ ディアが破損する恐れがあります。 **Simple Strategy**  $\bullet$ メディア挿入状態での移動禁止 ●右図で指している場所を押したり、強い力を加えたり 強制 うにしてください。 しないでください。 強い力を加えると、トレーが閉まらなくなったり、変  $\circledcirc$ 形したり故障の原因となることがあります。 さい。 禁止 図示の場所を押すこと禁止 **原例ともく。。。**<br>原因となります。 CyberLink Media Suite のご質問、お問い合わせ先 お問い合わせ先 サイバーリンク株式会社 **電 話 ♪ 0570-080-110** (一般電話) / **03-5205-7670** (PHS、一部 IP 電話など) ↓  $\mathbf 0$ **受付時間 → 10:00 ~13:00 14:00 ~17:00**(土日祝日、サイバーリンク社休業日を除く) 強制 インターネット http://support.jp.cyberlink.com ※ソフトウェアのユーザー登録は必ず行ってください。 ドライブ本体、TurboUSB のご質問、お問い合わせ先 右記の株式会社バッファローサポートセンターへお問い合わせください。 強制 本製品について さい。 この装置は、クラスB情報技術装置です。この装置は、家庭環境で使用することを目的としていますが、 この装置がラジオやテレビジョン受信機に近接して使用されると、受信障害を引き起こすことがありま す。取扱説明書に従って正しい取り扱いをしてください。 O VCCI-B 強制 手を触れないでください。 受信障害について 故障の原因となります。 ラジオやテレビジョン受信機(以下、テレビ)などの画面に発生するチラツキ、ゆがみがこの商品による影<br>響と思われましたら、この商品の電源をいったん切ってください。電源を切ることにより、ラジオやテレビ  $\bigcirc$ トレーに、メディア以外のものを載せ ないでください。 などが正常に回復するようでしたら、以後は次の方法を組み合わせて受信障害を防止してください。 - 本機と、ラジオやテレビ双方の向きを変えてみる 禁止 故障や火災の原因になります。

お客様や他の人々への危害や財産への損害を未然に防ぎ、本製品を安全にお使いいただくために 守っていただきたい事項を記載しました。 正しく使用するために、必ずお読みになり内容をよく理解された上で、お使いください。なお、 本書には当社製品だけでなく、当社製品を組み込んだパソコンシステム運用全般に関する注意事 パソコンの故障/トラブルや、データの消失・破損または、取り扱いを誤ったために生じた本製 品の故障/トラブルは、当社の保証対象には含まれません。あらかじめご了承ください。 使用している表示と絵記号の意味 絶対に行ってはいけないことを記載しています。この表示の注意事項を守らない 警告 と、使用者が死亡または、重傷を負う可能性が想定される内容を示しています。 この表示の注意事項を守らないと、使用者がけがをしたり、物的損害の発生が考 注意 えられる内容を示しています。 **絵記号の意味 △ ◇●** の中や近くに具体的な指示事項が描かれています。 警告・注意を促す内容を示します。(例:4)感電注意) してはいけない事項(禁止事項)を示します。(例: 1分解禁止) しなければならない行為を示します。(例: ●プラグをコンセントから抜く) 警告 煙が出たり変な臭いや音がしたら、す 本製品を取り付け、使用する際は、必ず<br>パソコンメーカーおよび周辺機器メー **GE** ぐにコンセントから電源プラグを抜い パソコンメーカーおよび周辺機器メー カーが提示する警告や注意指示に従っ てください。 電源プラ てください。<br>グを抜く <sub>スのキキ侍甲</sub>。 そのまま使用を続けると、ショートして 火災になったり、感電する恐れがありま す。当社サポートセンターまたは、お買い 求めの販売店にご相談ください。 本製品の分解・改造・修理を自分でし<br>ないでください。 ないでください。 火災・感電・故障の恐れがあります。また本 製品のシールやカバーを取り外した場合、  $\circledcirc$ 風呂場など、水分や湿気が多い場所で は、本製品を使用しないでください。 修理をお断りすることがあります。 水場での 使用禁止 電源プラグは、コンセントに完全に差 火災になったり、感電や故障する恐れが あります。 E 本製品に液体をかけたり、異物を内部 に入れたりしないでください。液体や 差し込みが不完全なまま使用すると、 ショートや発熱の原因となり、火災や感電 **異物が内部に入ってしまったら、すぐ** 電源プラ グを抜く にコンセントから電源プラグを抜いて 本製品の取り付け / 取り外しをするとき は、本製品およびパソコン、周辺機器の電 ください。 源スイッチを OFF にし、AC コンセント そのまま使用を続けると、ショートして 火災になったり、感電する恐れがありま す。当社サポートセンターまたは、お買い から電源プラグを抜いてください。 求めの販売店にご相談ください。 電源プラグがコンセントに接続されたま ま、取り付け / 取り外しを行うと、感電お 電源ケーブル(または AC アダプター)  $\bigcirc$ を傷つけたり、加工、加熱、修復しない 電気製品の内部やケーブル、端子類に 禁止 でください。 小さなお子様の手が届かないように機 ・設置時に、電源ケーフル(または AC ア<br>- ダブター)を壁やラック(棚)などの間に<br>はさみ込んだりしないでください。<br>・重いものをのせたり、引っ張ったりしな さわってけがをする恐れがあります。 AC100V(50/60Hz) 以外のコンセン いでください。 ・ 熱器具を近付けたり、加熱しないでくだ 、こここ、(30),001.2)<br>トには、絶対に電源プラグを差し込ま さい。 ・ 電源ケーブル(または AC アダプター) を抜くときは、必ずプラグを持って抜い 海外などで異なる電圧で使用すると、ショー トしたり、発煙、火災の恐れがあります。 てください。<br>・ 電源ケーブル(または AC アダプター)<br>電源ケーブル(または AC アダプター)<br>を接続したまま、機器を移動しないでく レーザー光線を直視しないでください。 トレーを開けて中をのぞいたり、本製品 を分解しないでください。レーザー光線 が目に入ると視覚に障害を及ぼす恐れが あります。 ださい。 万一、電源ケーブル(または AC アダプ ター)が傷んだら、当社サポートセンター または、お買い上げの販売店にご相談く 小さなお子様が電気製品を使用する場 ださい。 合には、本製品の取り扱い方法を理解  $\mathbf 0$ 電源ケーブル(またはACアダプター)、 信号ケーブルは必ず本製品付属のもの した大人の監視、指導のもとで行うよ 強制 をお使いください。 濡れた手で本製品に触れないでくだ 本製品付属以外の電源ケーブル(内部接続 用を含む)、AC アダプター、信号ケーブル をご使用になると、電圧や端子の極性が異 なることがあるため、発煙、発火の恐れが 電源ケーブル(または AC アダプター)が あります。 コンセントに接続されているときは、感 電の原因となります。また、コンセントに 接続されていなくても、本製品の故障の ■▲ △注意 本製品の取り付け、取り外しや、ソフト  $\mathbf \Omega$ 静電気による破損を防ぐため、本製品 に触れる前に、身近な金属(ドアノブや ウェアをインストールするときなど、 アルミサッシなど)に手を触れて、身体 <sup>強制</sup> お使いのパソコン環境を少しでも変更 の静電気を取り除いてください。 するときは、必ずバックアップしてく ださい。 人体などからの静電気は、本製品を破損、 またはデータを消失、破損させるおそれ があります。 誤った使い方をしたり、故障などが発生し てデータが消失、破損したときなど、バッ ● パソコンおよび周辺機器の取り扱い クアップがあれば被害を最小限に抑える ことができます。 バックアップの作成を怠ったために、デー は、各機器のマニュアルをよく読んで、 各メーカーの定める手順に従ってくだ タを消失、破損した場合、当社はその責任 を負いかねますのであらかじめご了承く ださい。 各接続端子のチリやほこり等は、取りの  $\bigcirc$ ひびわれや変形、補修したメディアは 使用しないでください。 ぞいてください。また、各接続端子には 禁止 本製品内部で砕けて、けがや故障の恐れが あります。

ポータブルBlu-rayドライブ らくらく!

禁止

 $\blacksquare$ 

 $\bullet$ 

・本機と、ラジオやテレビ双方の距離を離してみる